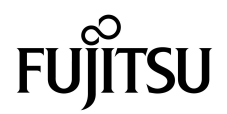

# Notes de produit des serveurs SPARC® Enterprise M3000

pour XCP version 1080

Référence du manuel : C120-E570-01FR N˚ de référence : 820-6761-10 Octobre 2008, révision A

Copyright 2008 Sun Microsystems, Inc., 4150 Network Circle, Santa Clara, Californie 95054, U.S.A. et FUJITSU LIMITED, 1-1, Kamikodanaka 4-chome, Nakahara-ku, Kawasaki-shi, Kanagawa-ken 211-8588, Japon. Tous droits réservés.

Sun Microsystems, Inc. et Fujitsu Limited détiennent et contrôlent toutes deux des droits de propriété intellectuelle relatifs aux produits et technologies décrits dans ce document. De même, ces produits, technologies et ce document sont protégés par des lois sur le copyright, des brevets, d'autres lois sur la propriété intellectuelle et des traités internationaux. Les droits de propriété intellectuelle de Sun Microsystems, Inc. et Fujitsu Limited concernant ces produits, ces technologies et ce document comprennent, sans que cette liste soit exhaustive, un ou plusieurs des brevets déposés aux États-Unis et indiqués à l'adresse http://www.sun.com/patents de même qu'un ou plusieurs brevets ou applications brevetées supplémentaires aux États-Unis et dans d'autres pays.

Ce document, le produit et les technologies afférents sont exclusivement distribués avec des licences qui en restreignent l'utilisation, la copie, la distribution et la décompilation. Aucune partie de ce produit, de ces technologies ou de ce document ne peut être reproduite sous quelque forme que ce soit, par quelque moyen que ce soit, sans l'autorisation écrite préalable de Fujitsu Limited et de Sun Microsystems, Inc., et de leurs éventuels bailleurs de licence. Ce document, bien qu'il vous ait été fourni, ne vous confère aucun droit et aucune licence, expresses ou tacites, concernant le produit ou la technologie auxquels il se rapporte. Par ailleurs, il ne contient ni ne représente aucun engagement, de quelque type que ce soit, de la part de Fujitsu Limited ou de Sun Microsystems, Inc., ou des sociétés affiliées.

Ce document, ainsi que les produits et technologies qu'il décrit, peuvent inclure des droits de propriété intellectuelle de parties tierces protégés<br>par copyright et/ou cédés sous licence par des fournisseurs à Fujitsu Lim technologies relatives aux polices de caractères.

Conformément aux conditions de la licence GPL ou LGPL, une copie du code source régi par la licence GPL ou LGPL, selon le cas, est disponible sur demande par l'Utilisateur final. Veuillez contacter Fujitsu Limited ou Sun Microsystems, Inc.

Cette distribution peut comprendre des composants développés par des parties tierces.

Des parties de ce produit peuvent être dérivées des systèmes Berkeley BSD, distribués sous licence par l'Université de Californie. UNIX est une marque déposée aux États-Unis et dans d'autres pays, distribuée exclusivement sous licence par X/Open Company, Ltd.

Sun, Sun Microsystems, le logo Sun, Java, Netra, Solaris, Sun Ray, Answerbook2, docs.sun.com, OpenBoot et Sun Fire sont des marques de fabrique ou des marques déposées de Sun Microsystems, Inc. ou de ses filiales, aux États-Unis et dans d'autres pays.

Fujitsu et le logo Fujitsu sont des marques déposées de Fujitsu Limited.

Toutes les marques SPARC sont utilisées sous licence et sont des marques déposées de SPARC International, Inc., aux États-Unis et dans d'autres pays. Les produits portant les marques de fabrique SPARC reposent sur une architecture développée par Sun Microsystems, Inc.

SPARC64 est une marque de SPARC International, Inc., utilisée sous licence par Fujitsu Microelectronics, Inc. et Fujitsu Limited.

L'interface graphique utilisateur d'OPEN LOOK et Sun™ a été développée par Sun Microsystems, Inc. à l'intention des utilisateurs et détenteurs de licences. Sun reconnaît les efforts de pionniers de Xerox en matière de recherche et de développement du concept des interfaces<br>graphiques ou visuelles utilisateur pour l'industrie informatique. Sun détient u utilisateur (IG) Xerox, cette licence couvrant également les détenteurs de licences Sun qui implémentent des IG OPEN LOOK et se conforment par ailleurs aux contrats de licence écrits de Sun.

Droits du gouvernement américain - logiciel commercial. Les utilisateurs du gouvernement américain sont soumis aux contrats de licence standard de Sun Microsystems, Inc. et de Fujitsu Limited ainsi qu'aux clauses applicables stipulées dans le FAR et ses suppléments.

Avis de non-responsabilité : les seules garanties octroyées par Fujitsu Limited, Sun Microsystems, Inc. ou toute société affiliée de l'une ou l'autre entité en rapport avec ce document ou tout produit ou toute technologie décrit(e) dans les présentes correspondent aux garanties expressément stipulées dans le contrat de licence régissant le produit ou la technologie fourni(e). SAUF MENTION CONTRAIRE EXPRESSÉMENT STIPULÉE DANS CE CONTRAT, FUJITSU LIMITED, SUN MICROSYSTEMS, INC. ET LES SOCIÉTÉS AFFILIÉES REJETTENT TOUTE REPRESENTATION OU TOUTE GARANTIE, QUELLE QU'EN SOIT LA NATURE (EXPRESSE OU IMPLICITE) CONCERNANT CE<br>PRODUIT, CETTE TECHNOLOGIE OU CE DOCUMENT, LESQUELS SONT FOURNIS EN L'ÉTAT. EN OUTRE, TOUTES LES CONDITIONS, REPRÉSENTATIONS ET GARANTIES EXPRESSES OU TACITES, Y COMPRIS NOTAMMENT TOUTE GARANTIE IMPLICITE RELATIVE À LA QUALITÉ MARCHANDE, À L'APTITUDE À UNE UTILISATION PARTICULIÈRE OU À L'ABSENCE DE CONTREFAÇON, SONT EXCLUES, DANS LA MESURE AUTORISÉE PAR LA LOI APPLICABLE. Sauf mention contraire expressément stipulée dans ce contrat, dans la mesure autorisée par la loi applicable, en aucun cas Fujitsu Limited, Sun Microsystems, Inc. ou l'une de leurs filiales ne sauraient être tenues responsables envers une quelconque partie tierce, sous quelque théorie juridique que ce soit, de tout manque à gagner ou de perte de profit, de problèmes d'utilisation ou de perte de données, ou d'interruptions d'activités, ou de tout dommage indirect, spécial, secondaire ou consécutif, même si ces entités ont été préalablement informées d'une telle éventualité.

LA DOCUMENTATION EST FOURNIE « EN L'ÉTAT » ET TOUTE AUTRE CONDITION, DÉCLARATION ET GARANTIE, EXPRESSE OU TACITE, EST FORMELLEMENT EXCLUE, DANS LA MESURE AUTORISÉE PAR LA LOI EN VIGUEUR, Y COMPRIS NOTAMMENT TOUTE GARANTIE IMPLICITE RELATIVE À LA QUALITÉ MARCHANDE, À L'APTITUDE À UNE UTILISATION PARTICULIÈRE OU À L'ABSENCE DE CONTREFAÇON.

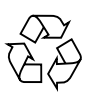

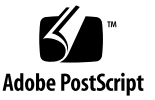

#### Table des matières

#### **[Préface](#page-4-0) v**

[Support technique v](#page-4-1) [Ressources logicielles](#page-4-2) v [Accès à la documentation v](#page-5-0)i [Vos commentaires sont les bienvenus](#page-6-0) vii

#### **[Informations d'ordre général sur XCP 1080](#page-8-0) 1**

[Microprogrammes et logiciels pris en charge](#page-8-1) 1 [Informations sur les patchs du SE Solaris 2](#page-9-0) [Patchs pour les cartes PCI Express \(PCIe\) 2](#page-9-1) [Problèmes de fonctionnement et limites](#page-10-0) 3 [Problèmes de fonctionnement d'ordre général et limites](#page-10-1) 3 **[Informations sur le matériel 5](#page-12-0)** [Notes sur les lecteurs de DVD et les disques 5](#page-12-1)

[Notes sur l'utilisation de la mémoire USB](#page-13-0) 6

#### **[Informations sur les logiciels](#page-14-0) 7**

[Problèmes liés à XCP et solutions associées](#page-14-1) 7 [Problèmes liés au SE Solaris et solutions associées 1](#page-17-0)0 [Mises à jour de la documentation des logiciels 1](#page-20-0)3 [Identification d'un module de mémoire endommagé sur un système 1](#page-21-0)4

**iv** Notes de produit des serveurs SPARC Enterprise M3000 pour XCP version 1080 • Octobre 2008

### <span id="page-4-0"></span>Préface

Ces notes de produit contiennent des informations importantes de dernière minute à propos du matériel, du logiciel ou de la documentation du serveur SPARC® Enterprise M3000, qui n'ont été connues qu'après la publication de l'ensemble de la documentation.

### <span id="page-4-1"></span>Support technique

Pour toute question ou problème technique non résolu par la documentation sur le serveur SPARC Enterprise M3000, contactez un représentant commercial ou un ingénieur services certifié.

### <span id="page-4-2"></span>Ressources logicielles

Le système d'exploitation Solaris™ et le logiciel Sun Java™ Enterprise System sont préinstallés sur le serveur SPARC Enterprise M3000.

Contactez un représentant commercial ou un ingénieur services certifié pour les ressources logicielles du serveur SPARC Enterprise M3000.

**Remarque –** Pour obtenir les dernières informations relatives aux patchs, allez à : **Site global**

<http://www.fujitsu.com/global/support/software/security/products-s/patch-info/> **Site japonais**

<https://software.fujitsu.com/jp/security/products-others/unix/> **Site nord-américain**

<https://download.computers.us.fujitsu.com/>

Les informations sur l'installation et les fichiers README (Lisez-moi) sont fournis avec les patchs à télécharger.

#### <span id="page-5-0"></span>Accès à la documentation

Les instructions d'installation, d'administration et d'utilisation du serveur SPARC Enterprise M3000 sont disponibles dans la documentation fournie avec le serveur SPARC Enterprise M3000.

Celle-ci est disponible pour le téléchargement sur les sites Web suivants :

**Site global**

<http://www.fujitsu.com/sparcenterprise/manual/>

#### **Site japonais**

<http://primeserver.fujitsu.com/sparcenterprise/manual/>

#### **Site nord-américain**

<https://download.computers.us.fujitsu.com/>

**Remarque –** Les informations contenues dans ces notes de produit remplacent celles qui figurent dans la documentation du serveur SPARC Enterprise M3000.

La documentation de Solaris est disponible sur : <http://www.sun.com/documentation>

## <span id="page-6-0"></span>Vos commentaires sont les bienvenus

Vous pouvez nous communiquer l'ensemble de vos commentaires et questions sur ce document ou demander des explications sur des points spécifiques de ce document en utilisant le formulaire disponible à l'URL suivant.

Pour les utilisateurs basés aux É.-U., au Canada et au Mexique :

[http://www.computers.us.fujitsu.com/www/support\\_servers.shtml?su](http://www.computers.us.fujitsu.com/www/support_servers.shtml?support/servers) pport/servers

Pour les utilisateurs d'autres pays : Contact SPARC Enterprise

[http://www.fujitsu.com/global/contact/computing/sparce\\_index.html](http://www.fujitsu.com/global/contact/computing/sparce_index.html)

## <span id="page-8-0"></span>Informations d'ordre général sur XCP 1080

Cette section contient des informations d'ordre général sur XCP 1080.

- «Microprogrammes et logiciels pris en charge »
- [« Problèmes de fonctionnement et limites »](#page-10-0)

## <span id="page-8-1"></span>Microprogrammes et logiciels pris en charge

Les microprogrammes et systèmes d'exploitation (SE) suivants sont pris en charge par cette version.

XCP 1080 est la première version de XCP pour le serveur SPARC Enterprise M3000.

**TABLEAU 1** Versions de microprogramme et de système d'exploitation

| Microprogramme et système d'exploitation     | Version          |
|----------------------------------------------|------------------|
| XSCF Control Package (XCP)                   | 1080             |
| Système d'exploitation Solaris <sup>TM</sup> | Solaris 10 10/08 |

Concernant XCP, vous pouvez télécharger les derniers fichiers de microprogramme des sites Web suivants.

Site global : <http://www.fujitsu.com/sparcenterprise/firmware/>

#### Site japonais :

<http://primeserver.fujitsu.com/sparcenterprise/download/firmware/>

De nombreux navigateurs Web prennent en charge XSCF Web. Les navigateurs figurant dans le [TABLEAU 2](#page-9-2) se sont démontrés compatibles avec XSCF Web lors des tests.

<span id="page-9-2"></span>**TABLEAU 2** Versions de navigateurs Web testées

| Application de navigateur Web    | <b>Version</b> |
|----------------------------------|----------------|
| Microsoft® Internet Explorer     | 6.0 et 7.0     |
| Netscape Navigator <sup>TM</sup> | 7.x            |
| Firefox (Solaris 10)             | 2.0            |

#### <span id="page-9-0"></span>Informations sur les patchs du SE Solaris

Aucun patch n'est nécessaire pour les serveurs exécutant le SE Solaris 10 10/08.

Pour davantage d'informations sur le SE Solaris, reportez-vous à [« Problèmes liés au](#page-17-0) [SE Solaris et solutions associées », page 10](#page-17-0).

#### <span id="page-9-1"></span>Patchs pour les cartes PCI Express (PCIe)

Les cartes Emulex suivantes nécessitent des pilotes fournis dans le patch 120222-26 :

- HBA PCIe Fibre Channel à double accès 4 Gbits d'entreprise XSEFC402AF Sun StorageTek ;
- HBA PCI-E Fibre Channel à accès simple 4 Gbits d'entreprise XSEFC401AF Sun StorageTek.

# <span id="page-10-0"></span>Problèmes de fonctionnement et limites

Cette section décrit les problèmes et limites connus au moment de cette publication.

#### <span id="page-10-1"></span>Problèmes de fonctionnement d'ordre général et limites

- À l'heure actuelle, XSCF ne prend pas en charge la fonctionnalité Log Archiving (Archivage des journaux).
- À l'heure actuelle, XSCF ne prend pas en charge la fonctionnalité de verrouillage des connexions (setloginlockout(8) /showloginlockout(8)).
- Lorsque vous utilisez XSCF en tant que serveur NTP du domaine, configurez-le de sorte à ne pas bloquer le protocole ICMP du serveur DNS et du serveur NTP auquel XSCF fait référence.
- Lorsque vous utilisez l'interface de contrôle d'alimentation externe du contrôleur d'alimentation externe, les signaux de notification suivants ne sont pas pris en charge :
	- la panique du SE ou le signal d'erreur matérielle du serveur (\*CPUN/RTNU) ;
	- le signal d'erreur matérielle du serveur (panne d'alimentation, erreur de température et erreur de ventilateur) (\*ALARM).
- Nous recommandons d'utiliser l'unité XSCF en tant que serveur NTP pour le domaine. Dans ce cas, prêtez attention aux points suivants :
	- XSCF doit être connecté à un serveur NTP externe :
	- lorsque vous connectez un ou plusieurs serveurs NTP en plus de XSCF, connectez le serveur NTP qui est utilisé par XSCF.

Pour de plus amples détails sur le serveur NTP, contactez un ingénieur services. Pour de plus amples détails sur les paramètres NTP, reportez-vous au *SPARC Enterprise M4000/M5000/M8000/M9000 Servers XSCF User's Guide*.

- Vous ne pouvez pas utiliser les noms de comptes utilisateur suivants car leur utilisation est réservée au système : root, bin, daemon, adm, operator, nobody, sshd, rpc, rpcuser, ldap, apache, ntp, admin et default.
- Firefox 3 n'est pas pris en charge dans XSCF Web.
- Pour utiliser XSCF Web, désactivez la fonction de cache de votre navigateur. Si vous laissez cette fonction activée, les anciennes données présentes dans le cache risquent de s'afficher. Pour désactiver la fonction de cache :
	- Internet Explorer 6 et 7

[Outils] -> [Options Internet...] -> onglet [Avancé] et cochez la case « Ne pas enregistrer les pages cryptées sur le disque ».

■ Netscape 7.1 ou sup.

[Édition] -> [Préférences] -> [Avancé] -> [Cache] -> paramètre [Comparer la page du cache à celle du réseau] et sélectionnez le bouton radio « Chaque fois que je visualise la page ».

■ Firefox 2

Saisissez « about:config » dans la zone d'adresse puis « cache » dans la zone de filtre. Remplacez la valeur du paramètre « browser.cache.check.doc.frequency » par « 1 ».

- En utilisant XSCF Web, il est possible lorsque vous importez XCP ou mettez à jour le microprogramme en utilisant XSCF, que vous voyiez des erreurs d'ID de session Web affichées sur le navigateur Web. Si vous spécifiez un délai d'attente supérieur à 30 minutes dans le paramètre Autologout (Déconnexion automatique) il est possible que des erreurs de serveur internes s'affichent lorsque vous procédez à la mise à jour du microprogramme. Pour vous reconnecter à XSCF Web, fermez le navigateur courant et ouvrez le nouveau navigateur.
- Lorsque vous utilisez XSCF Web, si un plug-in tel que l'outil de recherche est installé avec le navigateur, supprimez ce plug-in ou désactivez le blocage des fenêtres popup.
- XSCF-LAN est compatible avec l'auto-négociation. Lorsque vous connectez XSCF-LAN et le périphérique réseau réglé sur le mode duplex intégral, selon la norme IEEE 802.3, XSCF-LAN communique en mode semi-duplex. À cause de cela, il est possible que la vitesse de communication réseau ralentisse ou qu'une erreur de communication se produise. N'oubliez pas de mettre le périphérique réseau qui se connecte à XSCF-LAN sur le mode auto-négociation.
- À l'heure actuelle, la commande restoredefaults(8) n'est pas prise en charge.

# <span id="page-12-0"></span>Informations sur le matériel

Cette section décrit les instructions spéciales et les problèmes relatifs au matériel du serveur SPARC Enterprise M3000.

- [« Notes sur les lecteurs de DVD et les disques »](#page-12-1)
- [« Notes sur l'utilisation de la mémoire USB »](#page-13-0)

# <span id="page-12-1"></span>Notes sur les lecteurs de DVD et les disques

Reportez-vous à la section « *Notes on DVD Drives and Discs in SPARC Enterprise* » (Notes sur les lecteurs de DVD et les disques dans SPARC Enterprise) sur le site Web avant d'utiliser des CD/DVD dans le lecteur DVD standard monté dans ce serveur.

 $IIRL$ <http://primeserver.fujitsu.com/sparcenterprise/manual/>

# <span id="page-13-0"></span>Notes sur l'utilisation de la mémoire USB

Pour exécuter la commande dumpconfig $(8)$ , restoreconfig $(8)$  ou snapshot $(8)$ , si vous spécifiez la mémoire USB en tant que destination pour le stockage des données, vous devez préparer à l'avance la mémoire USB en tant que média. Les données stockées contiendront les informations sur le système. Pour utiliser la mémoire USB, vous devez prêter attention à la gestion de la mémoire USB dans laquelle les données sont stockées, du point de vue de la sécurité de ces données.

Nous ne pouvons pas garantir que toutes les mémoires USB de tous les fabricants présents sur le marché se connecteront et fonctionneront correctement avec XSCF. Selon la mémoire USB utilisée, des défauts tels qu'une erreur de microprogramme XSCF ou une réinitialisation peuvent se produire. Dans ce cas, cessez immédiatement d'utiliser la mémoire USB concernée.

Vous devez connecter directement la mémoire USB au port USB de l'unité XSCF. Si vous la connectez via un hub USB ou des câbles d'extension USB, des erreurs risquent de se produire.

# <span id="page-14-0"></span>Informations sur les logiciels

Cette section décrit les instructions spéciales et les problèmes relatifs aux logiciels du serveur SPARC Enterprise M3000.

- [« Problèmes liés à XCP et solutions associées »](#page-14-1)
- [« Problèmes liés au SE Solaris et solutions associées »](#page-17-0)
- [« Mises à jour de la documentation des logiciels »](#page-20-0)
- [« Identification d'un module de mémoire endommagé sur un système »](#page-21-0)

## <span id="page-14-1"></span>Problèmes liés à XCP et solutions associées

Le [TABLEAU 3](#page-14-2) dresse la liste des problèmes liés à XCP connus et indique des solutions possibles.

<span id="page-14-2"></span>**TABLEAU 3** Problèmes liés à XCP et solutions associées

| ID                   | <b>Description</b>                                                                                                    | <b>Solution</b>                                                                                                    |
|----------------------|----------------------------------------------------------------------------------------------------|----------------------------------------------------------------------------------------------------|
| RTIF1-<br>070418-009 | Pendant l'exécution de XSCF, un processus peut<br>s'interrompre, un dépassement du délai du chien<br>de garde ou une déconnexion peut se produire.<br>Une réinitialisation de XSCF peut suivre un tel<br>évènement. | Vérifiez que XSCF est démarré. Dans la<br>négative, arrêtez le domaine puis exécutez un<br>cycle d'alimentation du système<br>(ARRÊT/MARCHE CA). Patientez 30<br>secondes minimum entre la mise hors tension<br>et la remise sous tension du système. |
| RTIF1-<br>070528-002 | Pendant l'exécution de XSCF, un dépassement du<br>délai du chien de garde peut se produire et XSCF<br>peut redémarrer.                                                                                              | Vérifiez que XSCF est démarré. Dans la<br>négative, arrêtez le domaine puis exécutez un<br>cycle d'alimentation du système<br>(ARRÊT/MARCHE CA). Patientez 30<br>secondes minimum entre la mise hors tension<br>et la remise sous tension du système. |

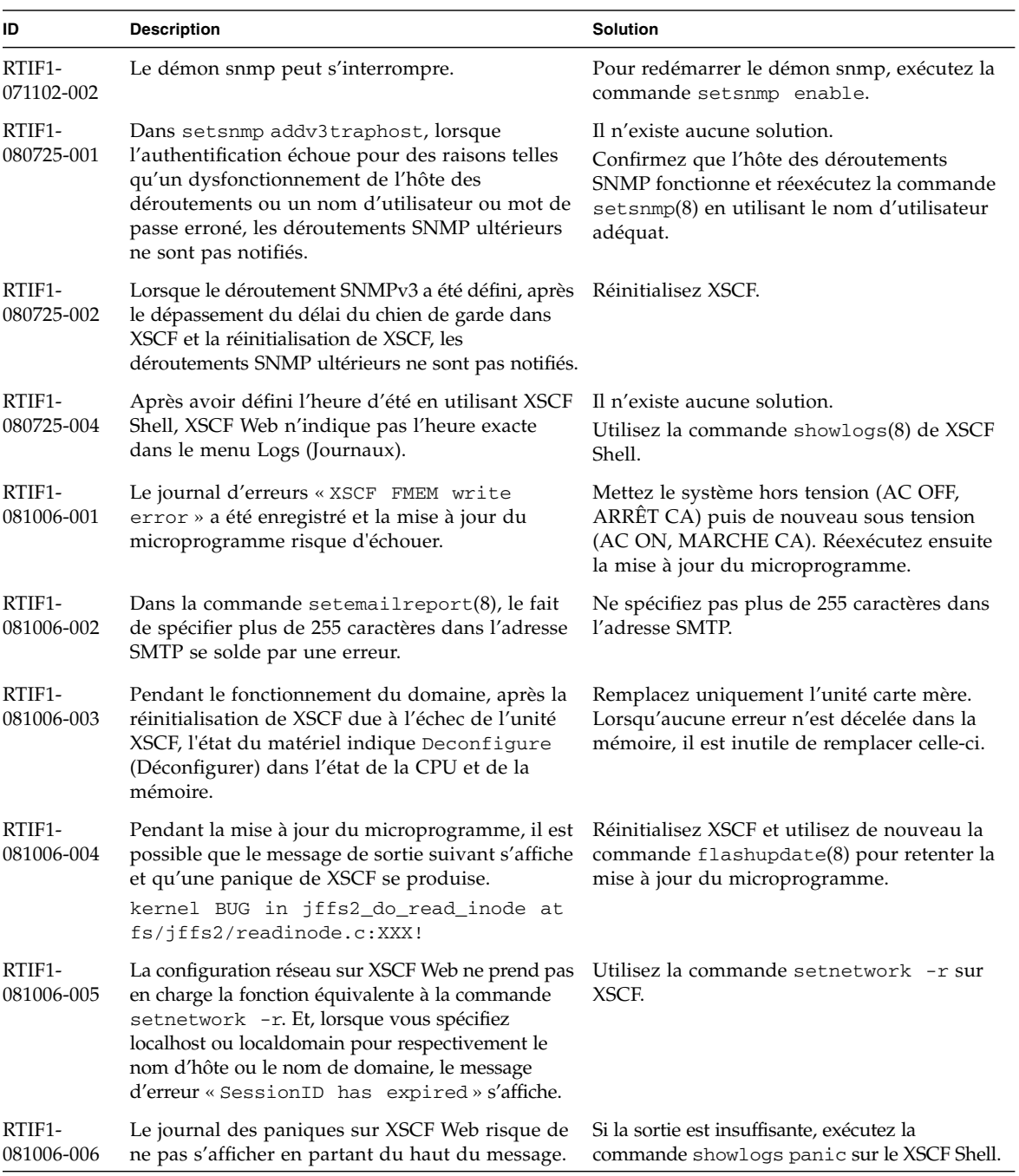

#### **TABLEAU 3** Problèmes liés à XCP et solutions associées *(suite)*

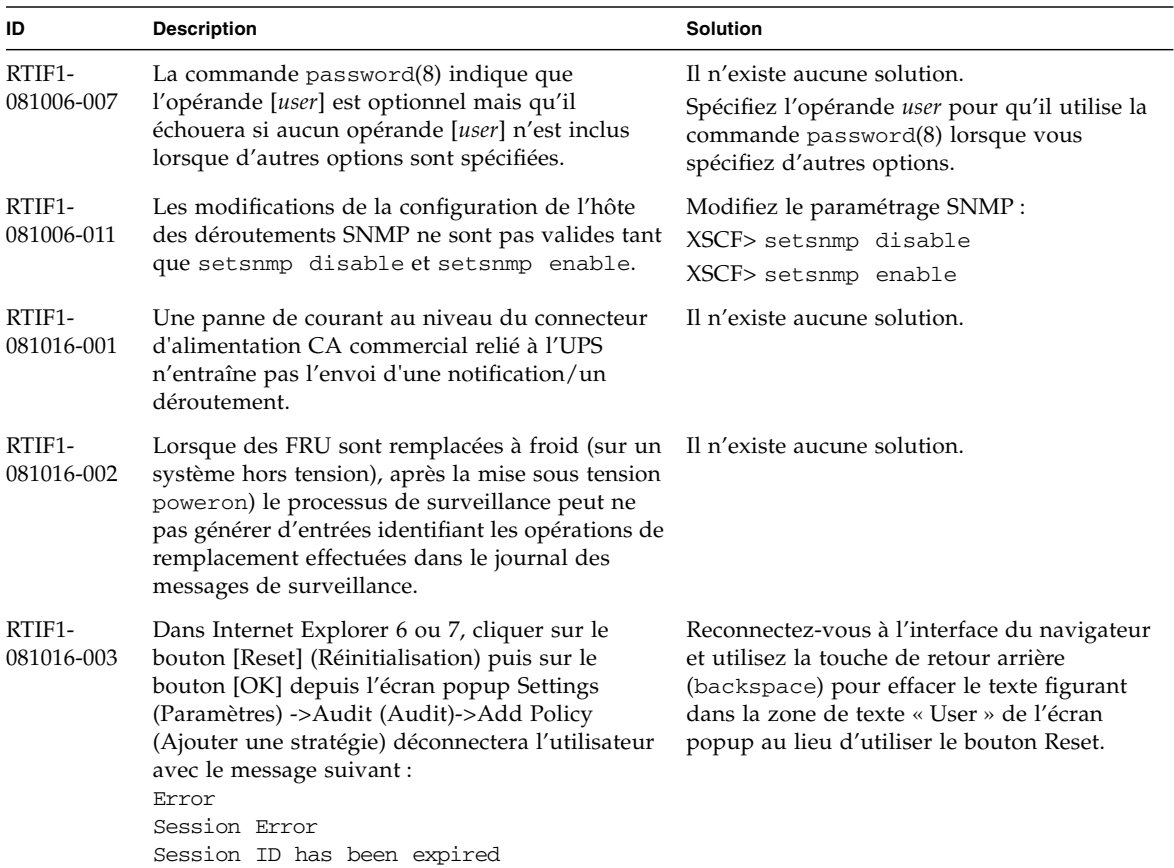

#### **TABLEAU 3** Problèmes liés à XCP et solutions associées *(suite)*

### <span id="page-17-0"></span>Problèmes liés au SE Solaris et solutions associées

Le [TABLEAU 4](#page-17-1) dresse la liste des problèmes liés à Solaris que vous êtes susceptible de rencontrer dans le SE Solaris.

<span id="page-17-1"></span>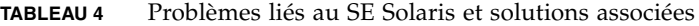

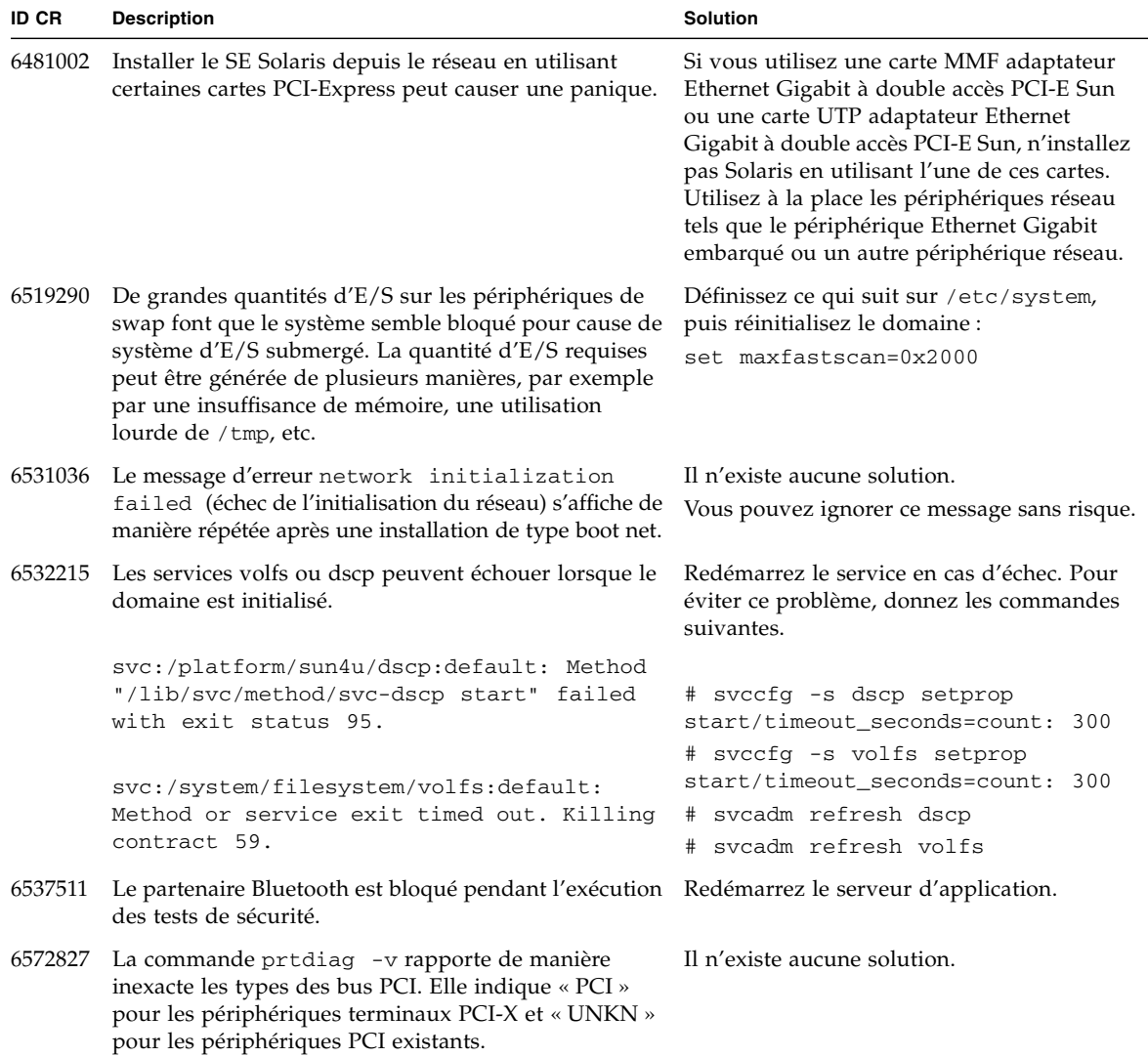

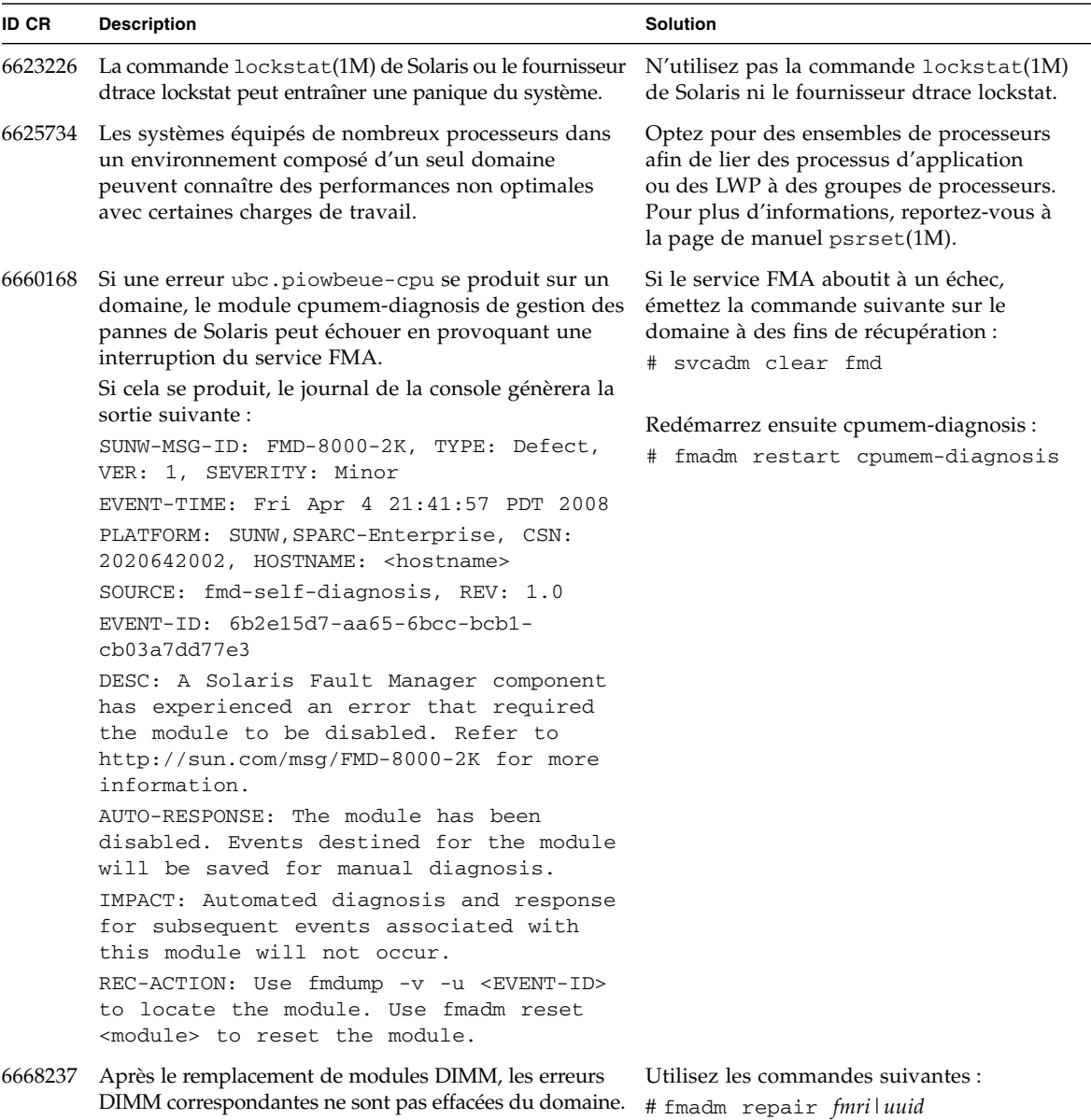

#### **TABLEAU 4** Problèmes liés au SE Solaris et solutions associées *(suite)*

# fmadm rotate

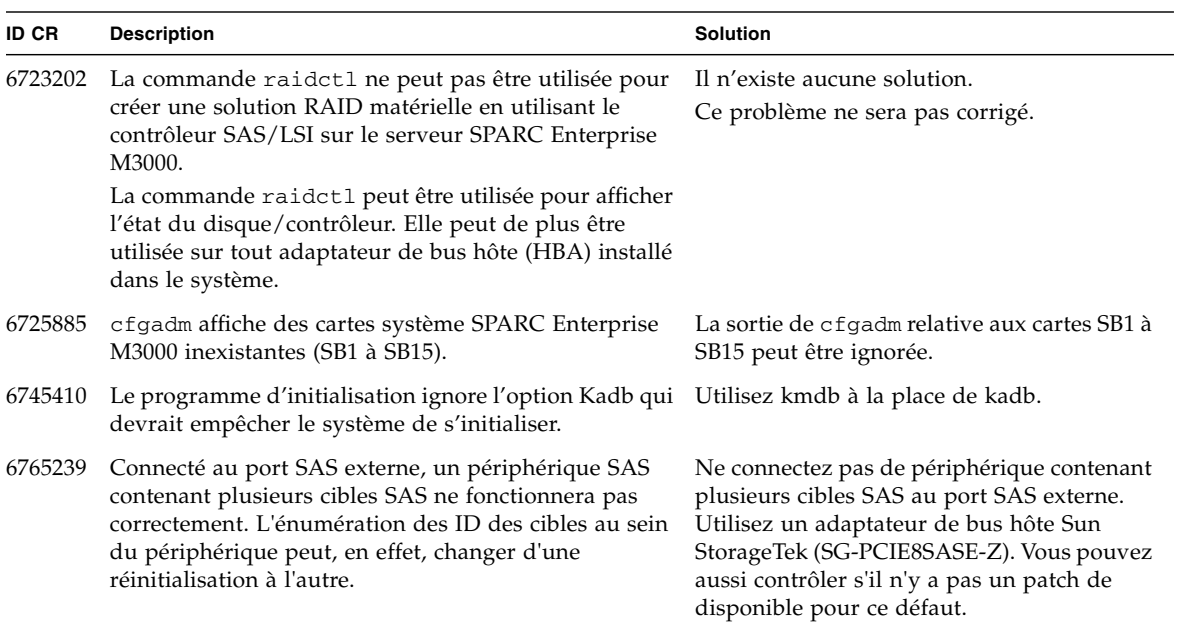

#### **TABLEAU 4** Problèmes liés au SE Solaris et solutions associées *(suite)*

# <span id="page-20-0"></span>Mises à jour de la documentation des logiciels

Cette section contient des informations de dernière minute relatives aux logiciels qui n'ont été connues qu'après la publication de l'ensemble de la documentation, et des corrections s'appliquant à la documentation des logiciels du serveur SPARC Enterprise M3000.

Les corrections du *SPARC Enterprise M3000/M4000/M5000/M8000/M9000 Servers XSCF Reference Manual* s'appliquent aussi, sauf spécification autre, aux pages de manuel fournies par XSCF. Ces corrections supplantent les informations figurant sur les pages de manuel.

Le [TABLEAU 5](#page-20-1) répertorie les mises à jour de la documentation.

<span id="page-20-1"></span>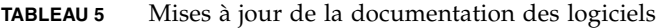

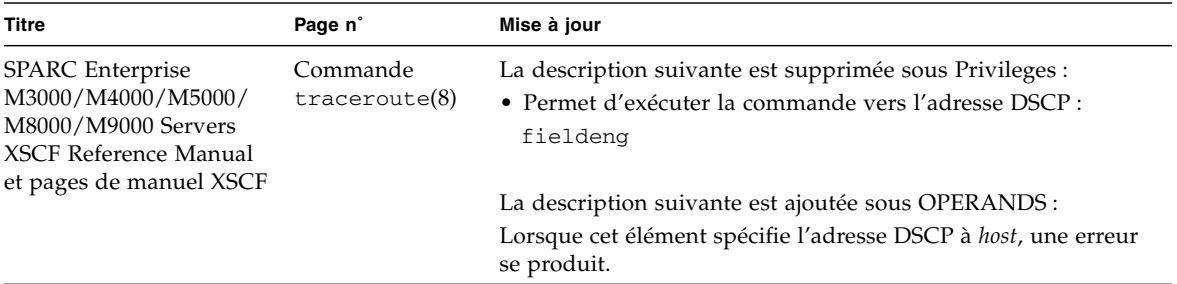

# <span id="page-21-0"></span>Identification d'un module de mémoire endommagé sur un système

- **1. Connectez-vous à XSCF.**
- **2. Saisissez la commande suivante :**

#### XSCF> **showstatus**

L'exemple suivant indique que le module DIMM numéro 0A de la carte mère est endommagé.

```
XSCF> showstatus
    MBU_A Status:Normal;
* MEM#0A Status:Degraded;
```